# C言語講座第1回

#### ~それはとってもポインタだなって~

第5回でやる「ポインタ」はC言語の中でとても 重要な機能になります。

しかし、C言語を始めたばかりの人の大半がこの「ポインタ」 が理解できずにつまずきます。(そしてそのままにします)

なので、今回のみで無理に理解しようとしないで 分からないことが出来たらその度に部室に来るなりして 先輩に聞きに来てください

(別に恥ずべきことじゃないよ!!)

### アドレス(address)

今までの講座で使ってきた「int~」や「char~」のような 変数は全てメモリ上に一時的に記憶(保存)されている。

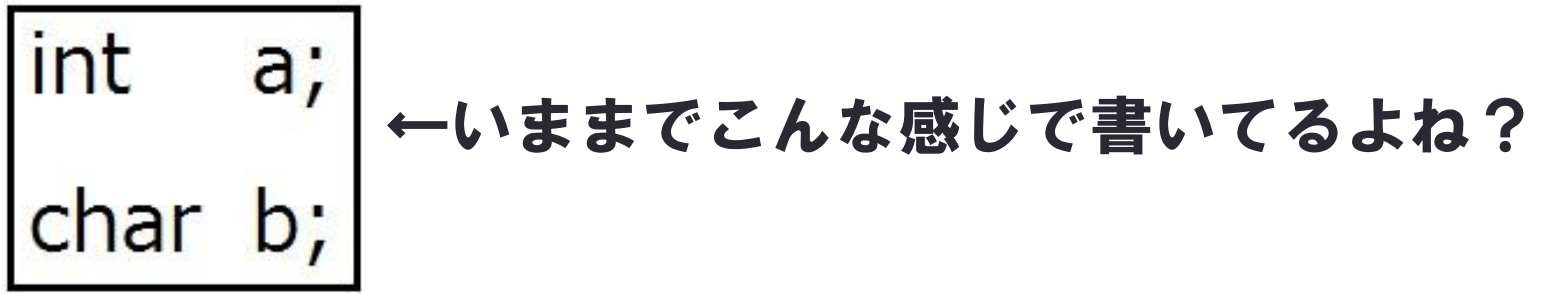

その保存されている場所(番地)をアドレスと言います。 (いきなりポインタと違う話じゃねーかと思うかも しれませんが、アドレスという存在を知らないと ポインタの説明が出来ないんだ☆)

# アドレスを表示させる アドレスを実際に使うには変数に「&」をつけます。  $\#$ include  $\lt$ stdio.h  $>$ int main( $\}$ int  $a = 5$ ; printf("変数aのアドレス%p¥n", &a); return 0;

赤枠のところに注目!!(%pはアドレスを表示する)

#### で、この説明するための例(ちょっと汚いかも・・・)

 $#include <$ stdio.h>

int main() $\{$ 

int  $a=5$ ;

char  $b = 'a';$ 

```
double c=1.0;
```
int  $d=5$ ;

```
printf("int型aのアドレス%p¥n",&a);
```

```
printf("char型bのアドレス%p¥n",&b);
```

```
printf("double型cのアドレス%p¥n",&c);
```
printf("int型dのアドレス%p¥n",&d);

return 0;

別に型がなんでも アドレスを扱うなら 「&」をつけるよ。

#### 前のページの例の実行結果

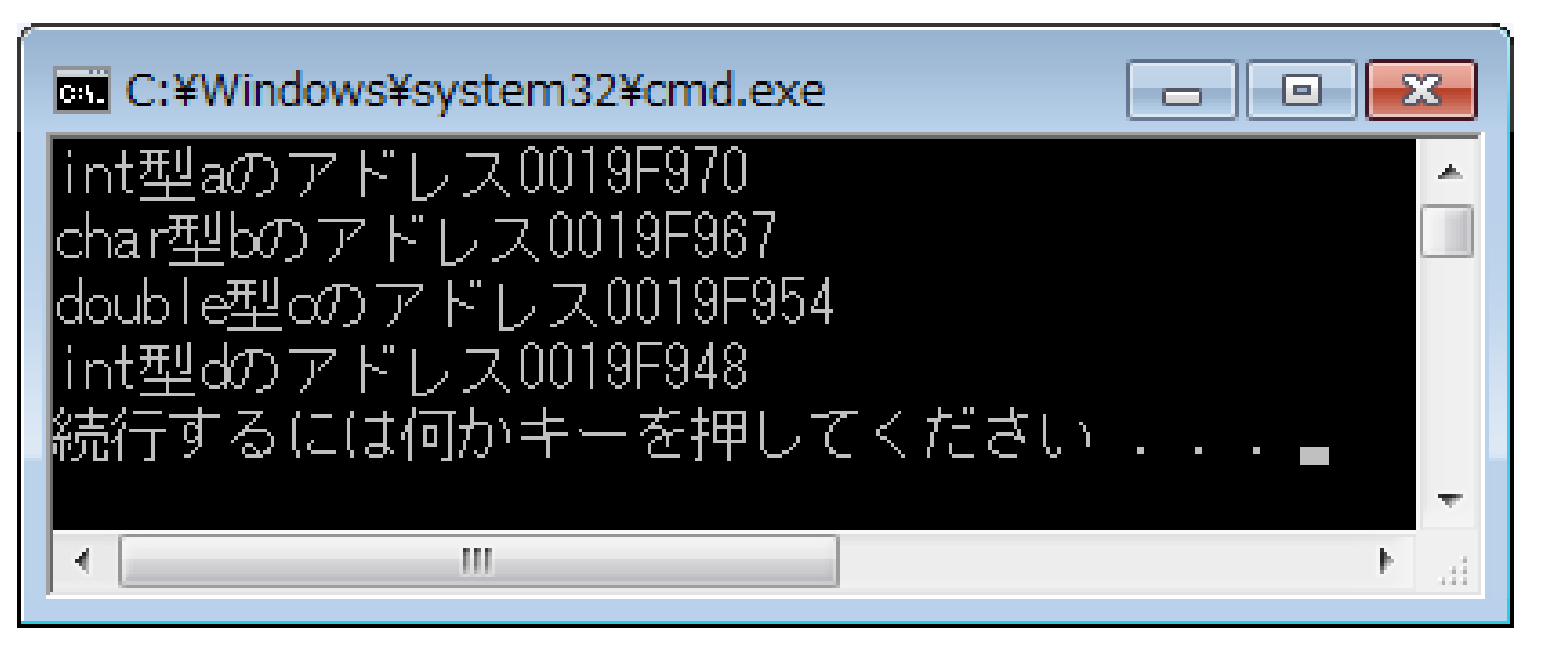

「~型~のアドレス・・・」の「・・・」がこんな感じのもの が表示されます。これが、その変数がメモリ上に保存されてい る場所、つまり「アドレス」です。

(このアドレスは環境によって違うので同じ必要はないです

とりあえずこんな感じのものが出ればOK)

ちなみに配列でやってみると・・・

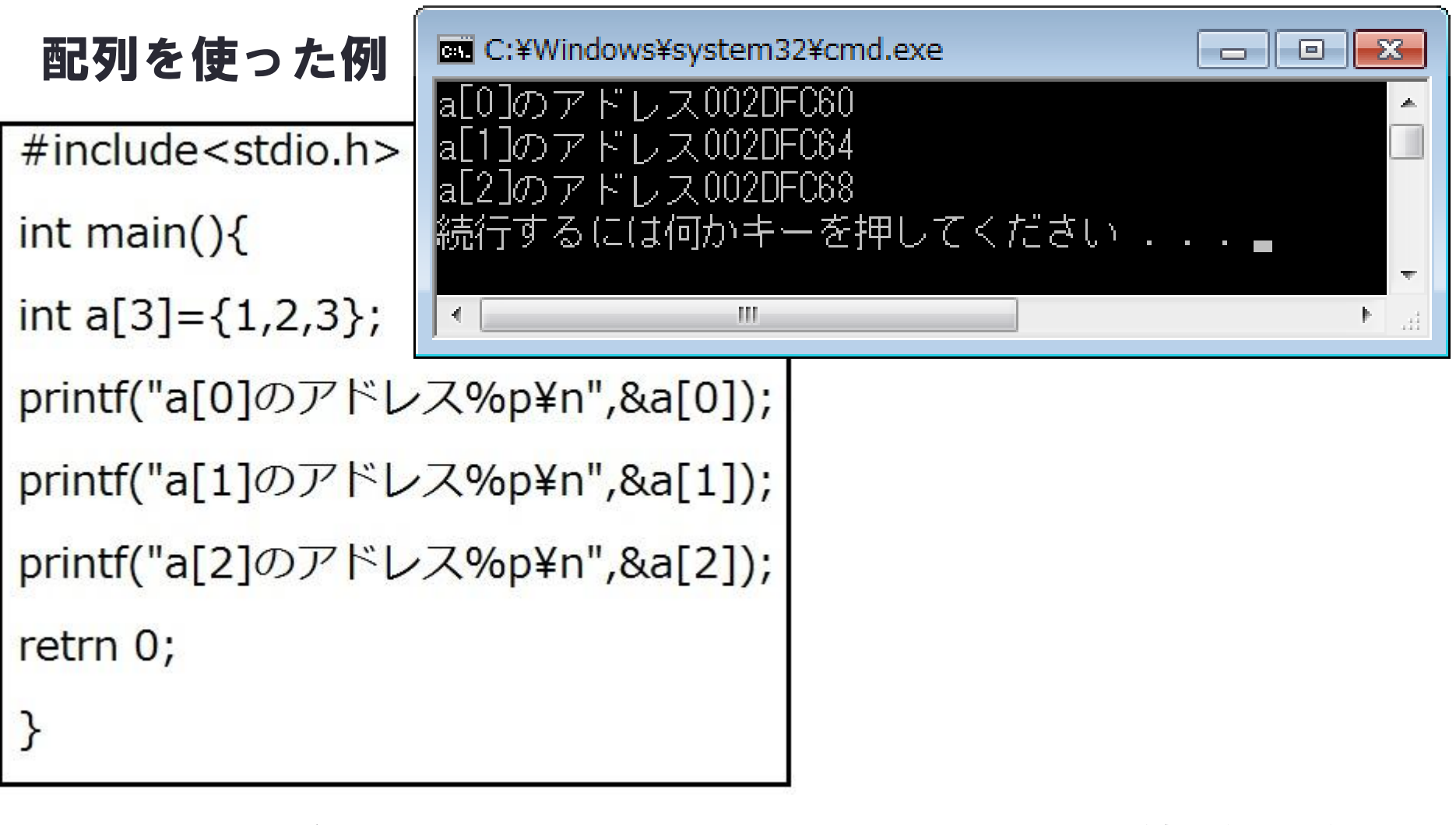

#### 黒い画面に注目するとさっきと違って下2桁の数値が4ずつ 増えているのがわかると思います。

なんか配列の説明にもなりそう・・・ 最初の「配列を使用しない」場合では、 バラバラなアドレスになっている(詳しくは実行結果ね)

次の「配列を使用する」場合では、 4ずつ増加したアドレスになっている(これも結果を)

これをみると変数は別に順番に置かれているわけではない ということがわかります。

(配列は一気に確保しているから連続しているよ)

ちなみに4ずつ増加する理由は、第1回でやったけど

「int」の大きさは「4byte」だから4byte分確保しています。

(もちろん「char」なら「1」、「double」なら「8」)

ポインタ(pointer) ポインタとは「変数のアドレスを入れる変数」 まぁ・・・何をいってるのか分からないと思うので 少しずつ例を使いながら説明していこうと思います。 まずポインタを使うには先ほどの「アドレス」の時の ように決まった書き方があります(覚えてね) int  $*_{p}$ . int a;  $\rightarrow$ 

といっても、上の図のように変数の前に「\*」 をつければいいだけです。

#### で、ポインタがどのようなものか見てみましょう(例でね)

```
#include<stdio>int \text{main}()int a = 5;int *p; //ポインタ ([pointer]の頭文字から[p]だよ)
p = 8a;
printf("aの数値%d",a)
printf("aのアドレス%p¥n",&a);
printf("aのアドレス%p¥n",p);
printf("pのアドレス%p¥n",&p);
return 0;
```
### 実行結果(アドレスは環境によって違うよ)

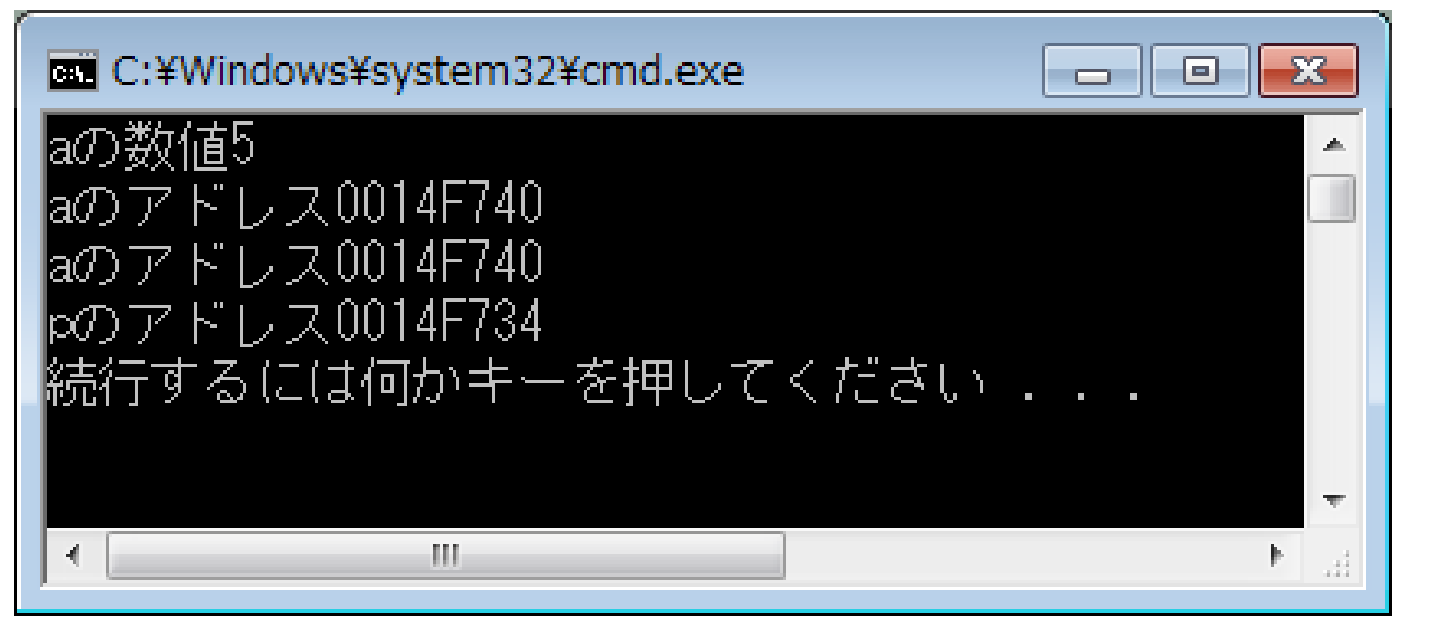

ここで例のプログラムをみると「printf」で「&a」と「p」 なのに表示するアドレスが同じだということがわかる。 そしてその下の「&p」では「int \*p」のアドレスが表示して いる。(結局「p」も「int」の型だからアドレスがある。) で、なぜ「\*p」と書いたり「p」と書いたりするのか? (「&」についてはアドレスでやったからいいよね?)

実は最初の構文としてポインタを使うには「int \*p」と書くと 説明しましたが、別に「\*p」という変数ではない。 正確にいうと「int p」という変数に「\*」をつけることに よって他の変数のアドレスを入れて使用できるようになる といった考え方をしてください。

そう考えると、「a」のアドレスは「p」に入れたいので、 「p=&a」としているわけです。 だから「a」のアドレスを表示する際は「p」になっています。

では「\*」の意味はなんなのかと思いますが、こいつは 「自分(ここではp)に入っているアドレスを指す」 という意味になっています。(次で説明するよ)

### では「\*」を使った例を見ましょう

#### $#include<$ stdio.h>

 $int$  main(){

```
int a = 5;
```

```
int *p;
```
 $p = 8a;$ 

```
printf("aの数値%d¥n",a);
```

```
printf("*pの数値%d¥n",*p);
```

```
a = 10;printf("*pの数値%d¥n",*p);
```

```
*_{p} = 50;printf("aの数値%d¥n",a);
```
return 0;

### 左の例の実行結果↓

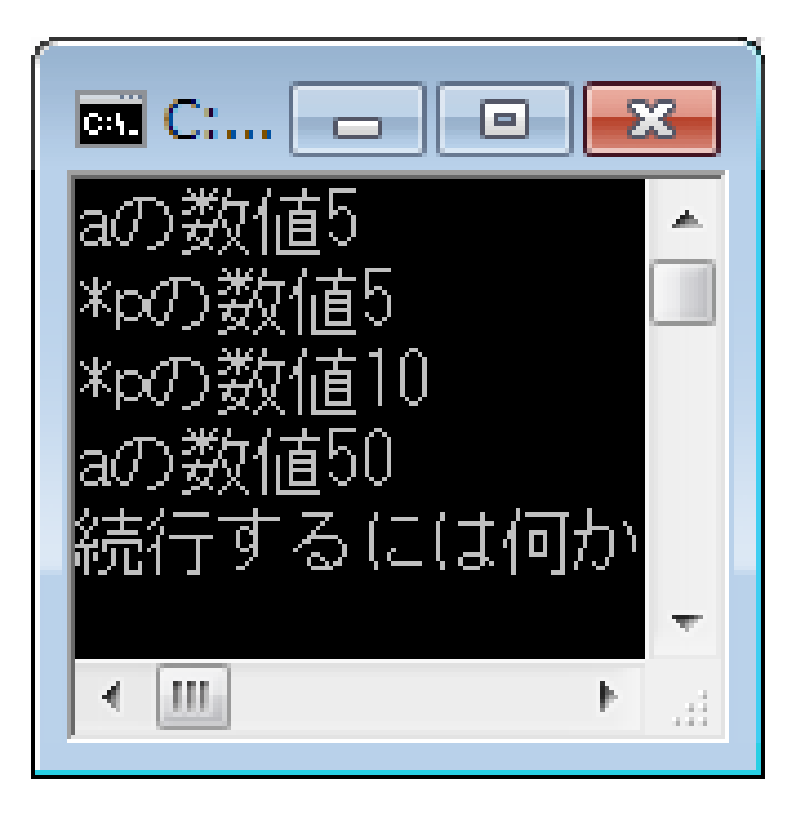

上の例を見ると「p」に何も数値を入れてないのに

「printf」で「\*p」を使うと「a」と同じ数値を表示しています。

まさにこれが「\*」つまりポインタの効果(効果でいいの?)

「\*」のついた時は「\*のついている変数(ここではp)に 入っているアドレス(ここでは&a)にある中身を参照する」 といった働きがあります。

だから上の例では「p」の得ているアドレス「&a」の中身 「5」を得て表示しているというわけです。

また「\*」は使う直前のアドレスの中身を得るので、

「a = 10」のようにアドレスの中身を変えると「\*p」で 得られる数値も同じ「10」になるわけです。

逆に「\*」の数値を「\*p=50」のようにかえると、参照してい るアドレスの中身を変えます。

なので、最後の「a」の数値が「50」になるわけです。

補足・・・ いままで、 のように書いていましたが。 最後の代入を一括にし このように書くこと が出来ます。

最初のアドレスを入れるとかの話のために分離していましたが 別にどちらを使ってもいいです。

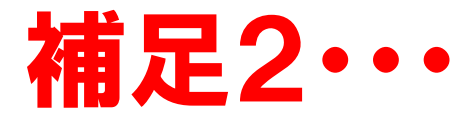

#### ポインタを使う時に注意することがあります。

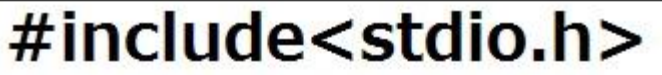

int main( $\}$ 

int a;

 $int *p;$ 

 $printf("%d", *p);$ 

return 0;

```
←絶対に実行しないでね。
(まぁこれは問題ないと思うけど)
```
なぜやってはいけないのかというと、 ポインタはアドレスを得てその中身を間接的に書き換えたり参照 する物になっている。

では、前のページの例のようにアドレスを渡さずに「\*p」を使うと 「\*p」が勝手どこかのアドレスを参照してしまいます。

これだけ聞くと「別に問題なさそう・・・」と思うかもしれませんが その参照したアドレスが他のシステムが使っている場所で もしそこを書き換えたりするとシステム自体がクラッシュします。

だから、アドレスを渡さずにポインタを使用するのは 「絶対にしないでください」

#### ではポインタの例としてよくある数値の入れ替えをしましょう

```
#include <stdio.h>
void swap(int x, int y) \{int tmp = x;
x = y;y = tmp;<sup>}</sup>
int main() \{int a = 3;int b = 9;printf("a=%d, b=%d\n",a,b);
swap(a, b);printf("a=%d, b=%d\n",a,b);
return 0;
<sup>}</sup>
```
#### 実行結果↓

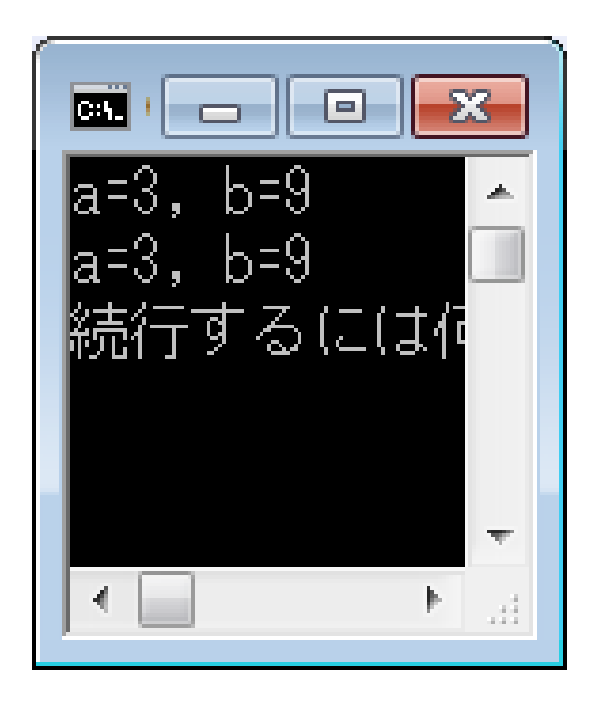

このプログラムを見ると、「aとbの値を入れ替える」というのが ちゃんと出来そうに見えます。

しかし、実行結果を見てみると、入れ替える前も、「swap」関数を よんで入れ替える処理をした後でも「a」と「b」の結果(中身)は同じ になっています。

なぜこのようになるのかというと

swap関数の引数「int x,int y」に「a」と「b」の数値を入れていますが この「x」と「y」はそれぞれ「a」と「b」のコピーになっています。 コピーということになり「int x」と「int y」は別のアドレスを持っており この2つの中身をいくら変えても最終的に表示するのは「a,b」なので 最終的にみても値が交換されていないというわけです。(分かる?)

### 次は、ちゃんと入れ替えが起こるように書いた例です。

#include<stdio.h>

```
void swap(int *x, int *y){
```

```
int tmp = *x;
```

```
*x = *y;
```

```
*y = tmp;
```

```
}
```

```
int main()
```

```
int a=3;
```

```
int b=9;
```

```
print("a = %d,b = %d4n",a,b);
```
swap(&a,&b);

```
print("a = %d,b = %d4n",a,b);
```
return 0;

実行結果↓

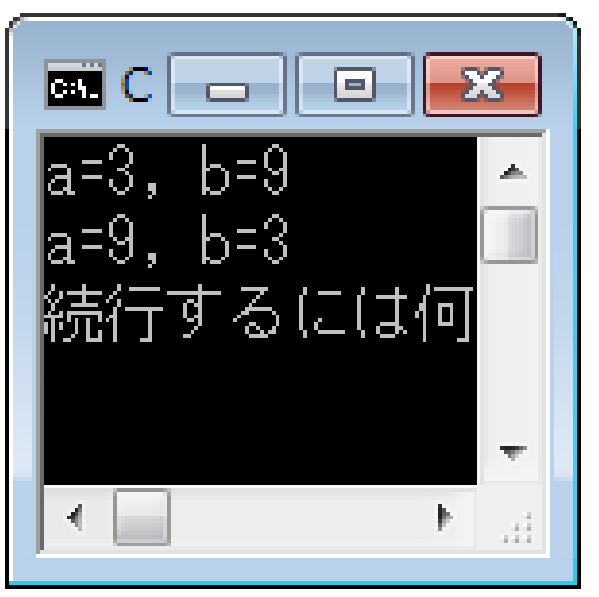

今度はしっかりと入れ替えが起こっていると思います。 で、なぜ「swap関数」に「&a」と「&b」を渡していて 「swap関数」の宣言では「int \*x」と「int \*y」なのか? と思うかもしれません。(突然こうだから分かりにくいよね)

でも、実際は一つずつ見ていけば非常に簡単に出来ています。

まずは、「int \*x,int \*y」に対して「&a,&b」を渡すのかを 考えていきましょう。

これはそれぞれ「int \*x = &a」と「int \*y = &b」だと 考えます。(次のページで図に示しています)

#### つまりこう考えればよい(よいのか?)

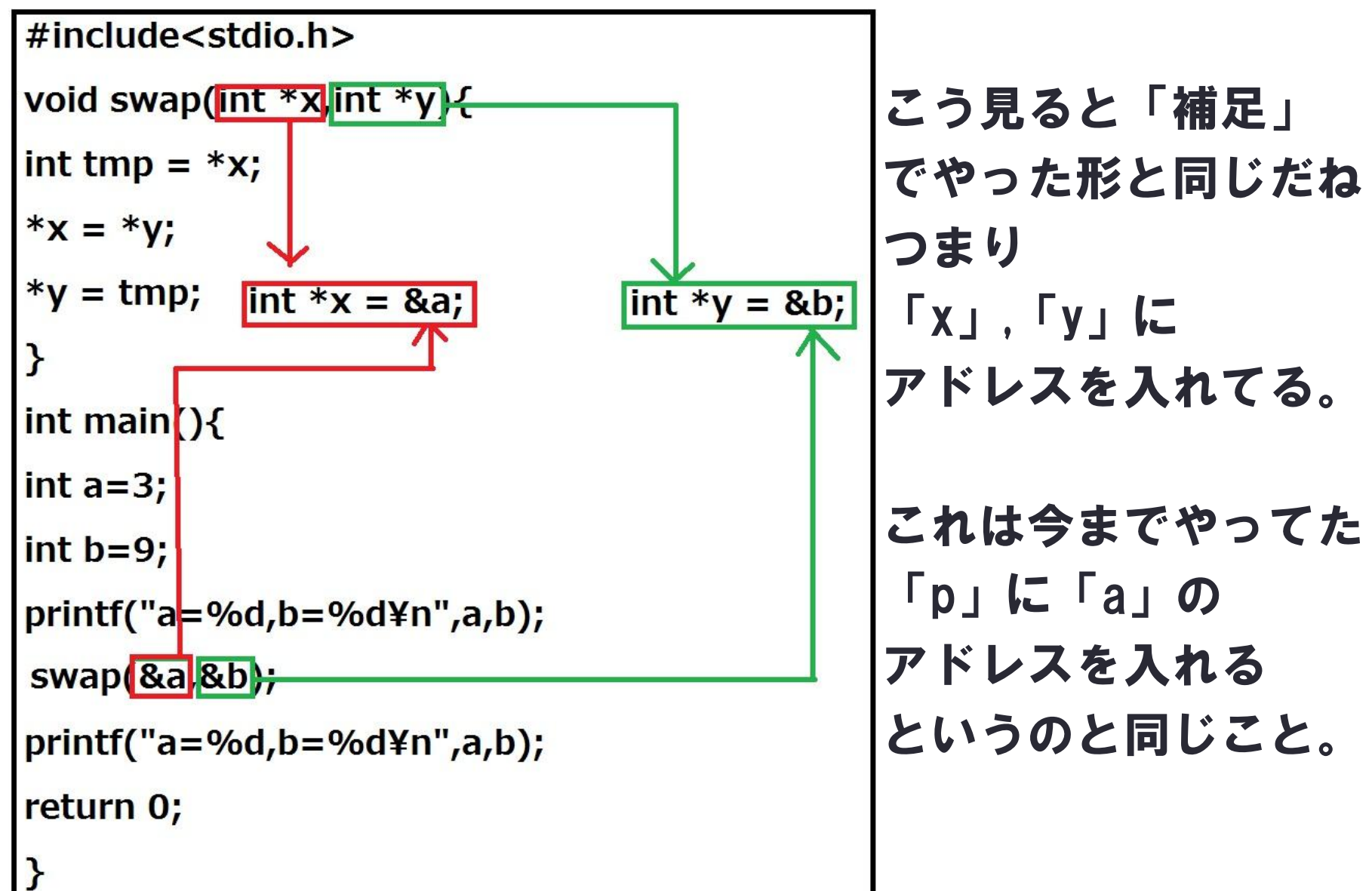

つぎに「swap関数」の中身について見よう

実は今まで書いてきた「=」の式というのは

「=」の左辺、右辺によって同じ変数であっても意味が違う

- ・左辺はその変数の領域(つまりその場所自体)
- ・右辺はその変数の中身(つまり変数に入れた数字や文字)

を見る。(ちょっと分かりずらいかも・・・)

つまり

「int tmp = \*x」というのは「tmpという変数がある場所に \*xの中身を入れる」という意味になっている。

で、「\*」がついてるので「x」に入っているアドレスの先に ある中身(この例では「a」の中身つまり「3」)を得る。 この次の「\*x = \*y」という式も「\*x」がある場所に

「\*y」の中身(この場合は「9」)を入れるという事です。

### 配列とポインタ

配列での場合は今までと微妙に違います。 まず配列の場合は「&」をつけません。(やったね!!) ポインタにいれてあげるのは今までと同じで

 $\left| \text{int }a\right| 4 \right| = \left\{ 1,2,3,4 \right\};$ 

 $int *p = a;$ 

このように書きます。(「a」に「&」がついてません)

で、これ以外に実際に呼び出した時も少し結果が違います

配列を使った時の違い

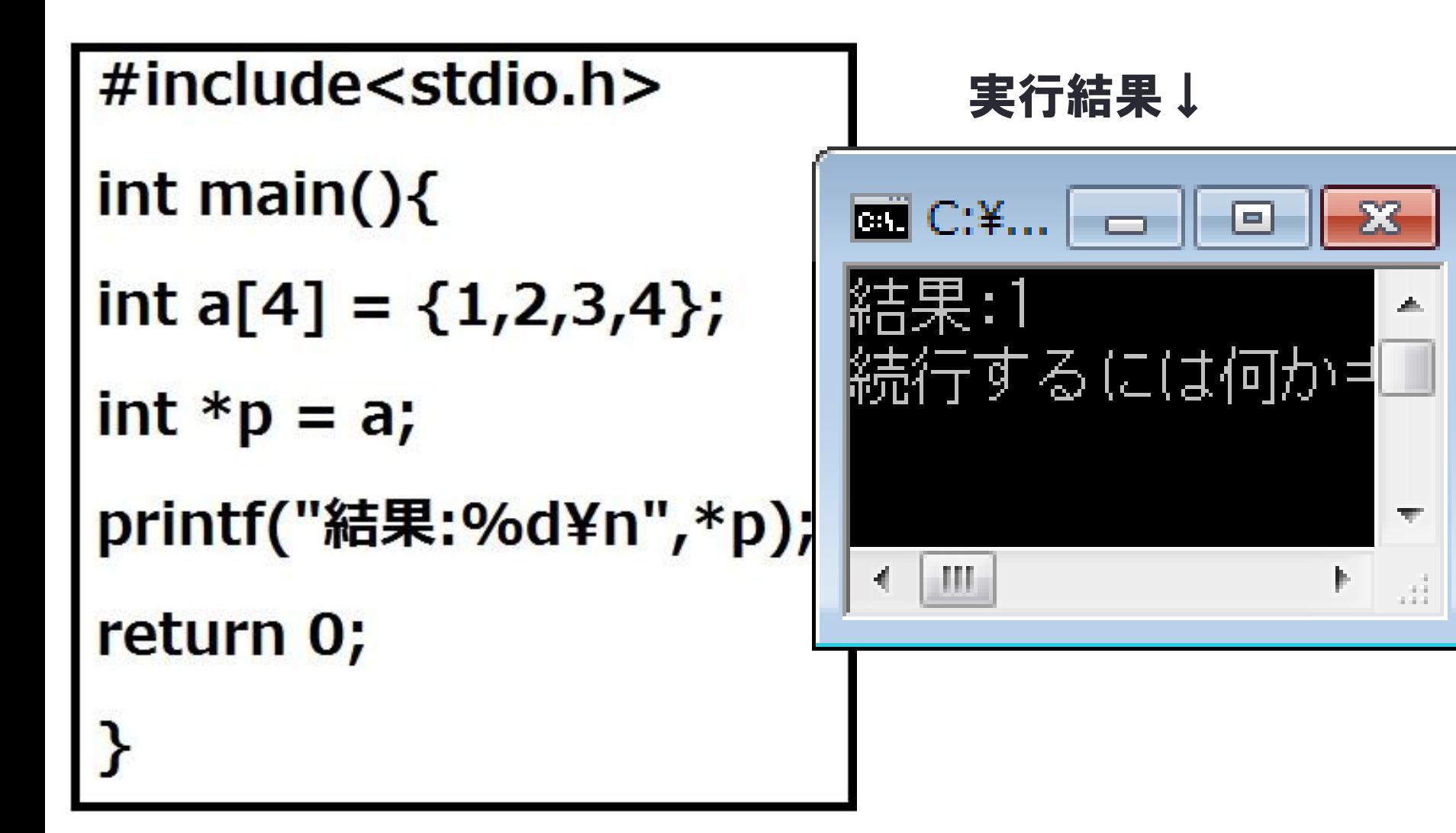

結果をみてみると「1」という結果が出ています。 なぜこのような結果になるかというと 「a」というのはその配列の先頭のアドレスを示すポインタ (つまり「a[0]」に入っている物を示す)となっています。

だから「\*p」に渡したのは先頭アドレスだけであり そこから先の「a[1]」以降はありません。

なので、次は各配列の部分を呼び出すのをしましょう

### 配列の任意の場所を呼び出す方法(見にくいのはすいません)

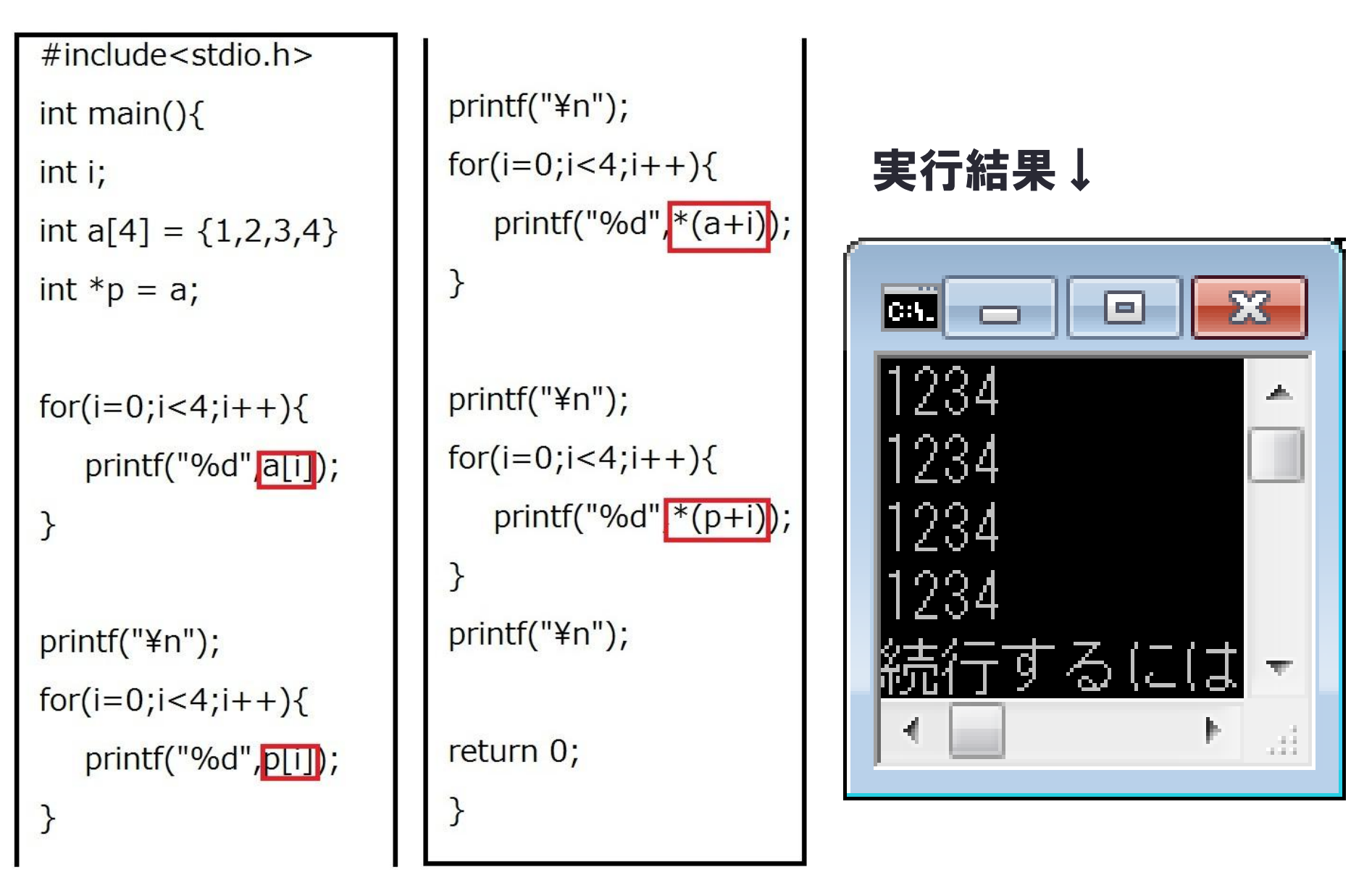

結果を見ると全部同じになっています。

しかし、赤枠で囲った部分に注目してみてください。

全て記述が異なっているのがわかると思います。

実はこれは全部同じ意味合いになっています。

まず最初の「a[i]」となっているのは単純に「配列のa[i]番に ある中身を出す」となっています。(「p[i]」も同じかな) 次に、「\*(a+i)」となっています、

これは「配列の先頭アドレスにそのデータ型のバイト数×iの アドレスの中身を示す」というものになっています。(分かり にくい?)

つまり「i」が「1」なら「a[1]の中身(つまり「2」)」

を示しているという事になっています(「\*(p+1)」も同じ)

### でも実際は・・・

うえでなんだとごちゃごちゃと書き方を教えているけど このような例(main以外の関数がない)なら素直に (「a[~]」)という普通の配列の書き方でいいです (むしろそのほうがいい)

まぁ・・・つまり

こういう書き方も出来るとだけ覚えておいてください

次に最初のほうでやった数値の入れ替えを配列でやってみ ましょう。(配列の場合の関数への渡し方を見よう)

### 中身の入れ替え(配列ver)

#include<stdio.h>

```
void swap(int *{\sf x}){
```

```
int tmp = *x;
```

```
*x = *(x+1);
```

```
*(x+1) = \text{tmp};
```

```
\mathbf{\}}
```

```
int main()
```

```
int a[2]=\{3,9\};
```

```
printf("a[0]=%d,a[1]=%d¥n",a[0],a[1]);
```
 $swap(a);$ 

```
print("a[0]=\%d,a[1]=\%d",a[0],a[1]);
```
return 0;

#### 実行結果↓

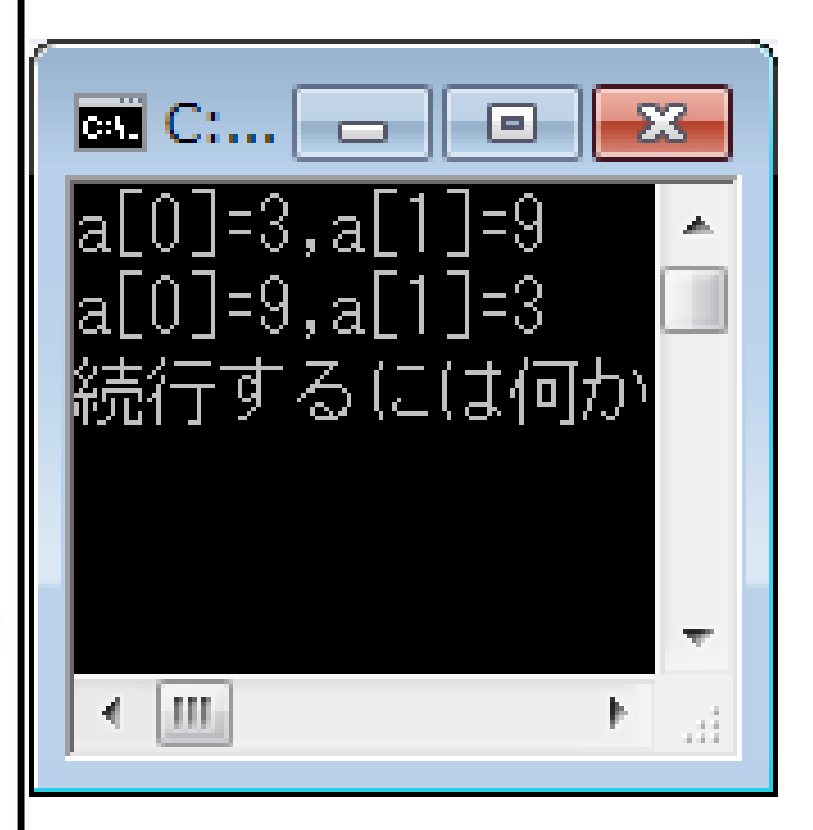

上の実行結果を見るとちゃんと入れ替わっているのが分かる。 では、最初の方でやった入れ替えとどこが違っているのか 見てみよう。

まず「main関数」のなかで「swap関数」を呼び出しているが 引数が「a」とアドレスがついていないのが分かります。 (これは「配列とポインタ」の最初の方でやりました) そしてその「配列a」の先頭アドレス(つまり「a[0]」)を 「int \*x」に入れています。 「swap関数」内の書き方は基本的に普通の入れ替えと同じです。 変更点は「\*y」と宣言していた場所を「\*(x+1)」としているこ

とです。(「\*(x+1)」は「a[1]」をさしている)

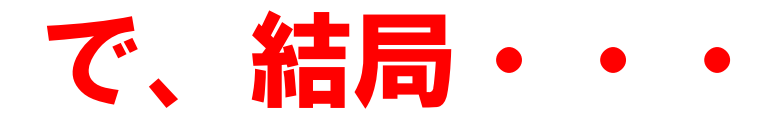

### こいつの利点ってなに?と思うかもしれませんが 今は入れ替えの問題なんで引数2つだけでいいですが

もっとたくさん(極端に言えば100個とか)になると 最初のやり方では変数を100個、さらにそれに応じた 関数の引数を100個宣言しないといけなくなります。

しかし、このように配列を使えば最初に「a[100]」として 中身を初期化すればいいだけになり、さらにそれに応じた 関数の引数は1個だけで済みます。

(中身の書き方が変わるけど・・・) このようにプログラムは出来るだけ楽にしましょう

### じゃあ演習だ(面倒かも・・・)

次のページのプログラムの空白部分にプログラムを 書き込み、このプログラムを完成させなさい。 このプログラムのやりたいこと

・配列に入れた数値を大きい順に並び替えて表示をする。

#### また下記の条件のもとで行うこと

- ・すでに書いてある文書を書き換えてはだめ。
- ・自作関数を増やすことはだめ。
- ・最終的な結果の出力は「main関数」内で行う、つまり 並べ替えをする「sort関数」で出力をしてはいけない

```
空白の部分を埋めること
```
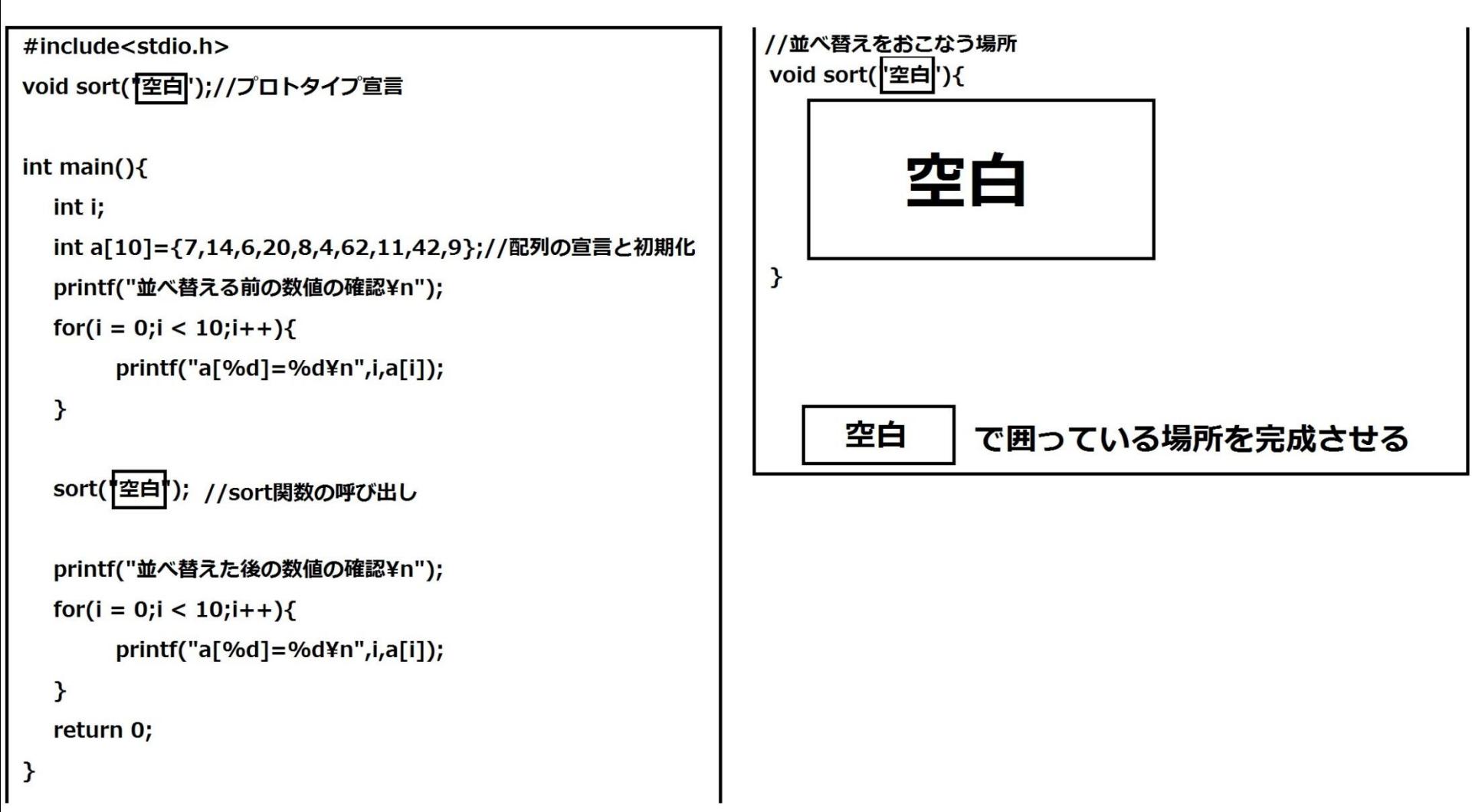

# 結果はこうなる(はず...)

C:¥Windows¥system32¥cmd.exe  $\blacksquare$   $\blacksquare$   $\blacksquare$ 並び替えをおこなう前の各数値 A  $a[0]=7$  $\overline{a}$ |a[1]=14  $a[2] = 6$ la[3]=20 |a[4]=8 la[5]=4 a[6]=62| la[7]=11 la[8]=42 |a[9]=9 |並び替えをおこなった後の各数値| la[0]=62 la[1]=42 la[2]=20 |a[3]=14 |a[4]=11 |a[5]=9 a[6]=8 |a[7]=7 |a[8]=6 |a[9]=4 続行するには何かキーを押してください ...』

### 答え (すぐ見ちゃだめだよ)

また全部を表示するのはあれなんで 空白の部分のみを表記します。 まず「void sort("空白")」の部分は | void sort(int \*x); |

sort  $(a)$ ; 次にmain関数内の「sort("空白")」の部分は これでいい

これはさっきの配列とポインタでやったからわかるよね?

次のsort関数の中身の「空白」は少し面倒 (難しくはありません)

```
ようはアルゴリズムをつかえばいい
(少なくとも応情の人はやってると思います。)
void sort(int *{\bf x}){
      for(int i=0; i<10; i++){
           for(int j=i+1;j<10;j++){| ←この赤枠の部分
                if(x[i]<x[j])int tmp = x[i];x[i] = x[j];x[j] = \text{tmp};<sup>}</sup>
           Y
```
### この演習の補足

さて、無事に演習が終わったと思いますが このプログラム・・・

はっきりいって使えないです。なんでかというと

- ・配列の個数を変更すると全体の記述の変更が面倒
- ・文字を表示するためのforループを2回もやってる
- ・最初に初期化しているので個数が増えると面倒

といった感じに、これ専用のプログラムになっています。 プログラムは使えるところは何度も流用したほうがいいの でその点を踏まえて改造してみましょう。

```
#include<stdio.h>
```
#include<stdlib.h>

#include<time.h>

#define N 10//定数Nの宣言

//プロトタイプ宣言

void sort(int \*x,int n); void random(int \*x,int n); void put(int \*x,int n);

 $int main()$ 

 $int a[N];$ 

random(a,N);

printf("並べ替えを行う前の数値¥n");

 $put(a,N);$ 

 $sort(a,N);$ 

```
printf("並べ替えを行った後の数値¥n");
put(a,N);
```
return 0;

```
void sort(int *x,int n){
      for(int i=0; i < n; i++)for(int j=i+1; j < n; j++)if(x[i] < x[j])int tmp = x[i];
                   x[i] = x[j];x[j] = tmp;\mathcal{F}ł
      \mathcal{F}\mathcal{F}void random(int *x, int n){
          srand((unsigned) time(NULL));
          for(int i = 0; i < n; i++)x[i] = rand()%101;
          \mathbf{r}\mathcal{F}void put(int *x,int n){
      for(int i=0; i < n; i++)print("a[%d]=%3d*n",i,x[i]);<sup>}</sup>
```
 $\mathbf{\mathcal{L}}$ 

上の例では毎回、配列の中身の値はランダムになります。 (本当は「scanf」使って入力してもいいんですが面倒) が、結局並べ替えがキチンと行われています。

このプログラムは最初の「#define N 10」と書いてある部分 の「10」を違う数字にするだけで、どのような大きさの配列 でも同じ処理を行えます。(あんまり大きのはダメだけど)

なんか、見てると「最初よりごちゃごちゃしてる」と思うか もしれませんが、基本的にプログラムでは「main関数」の 中に、直接処理を書くのはあまりよくないのです。 (理由としては流用出来なくなるというのがあります。)

なので、行う処理ごとに関数を作るようにしてください。

# これにて終了(長かった・・・)

これでポインタの説明は以上になります。

でも、本当は・・・

ポインタ自身も配列を持てたり

ポインタに対するポインタ(ダブルポインタ)

関数ポインタ(ようは関数を参照するポインタ)

と、説明してないことが多くありますがこれ以上

やると、長いうえに分かりづらくなるので

今回は説明しません。

(別に今知らないとやばいものではないよ)

では、以上になります。 お疲れ様でした~